## Содержание

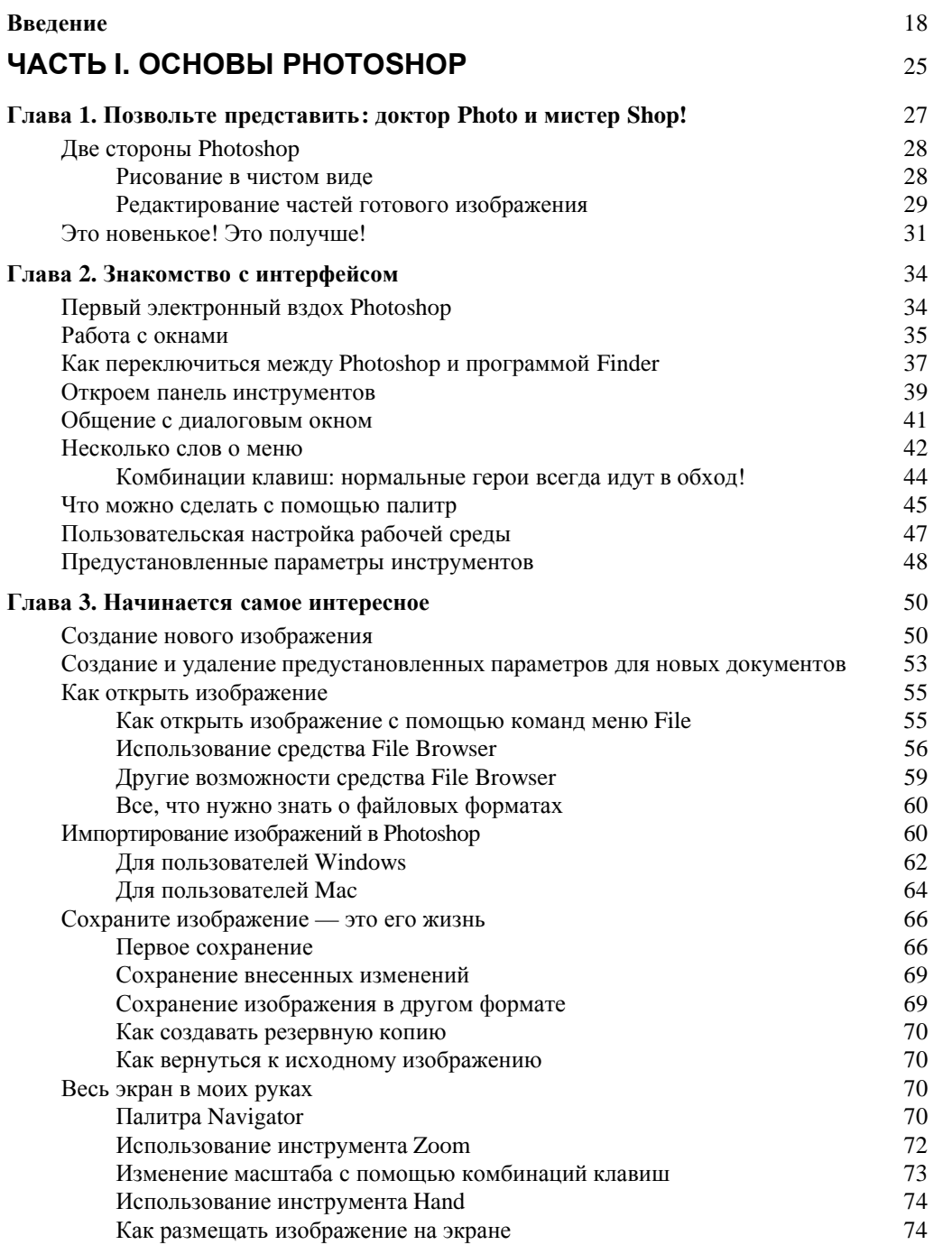

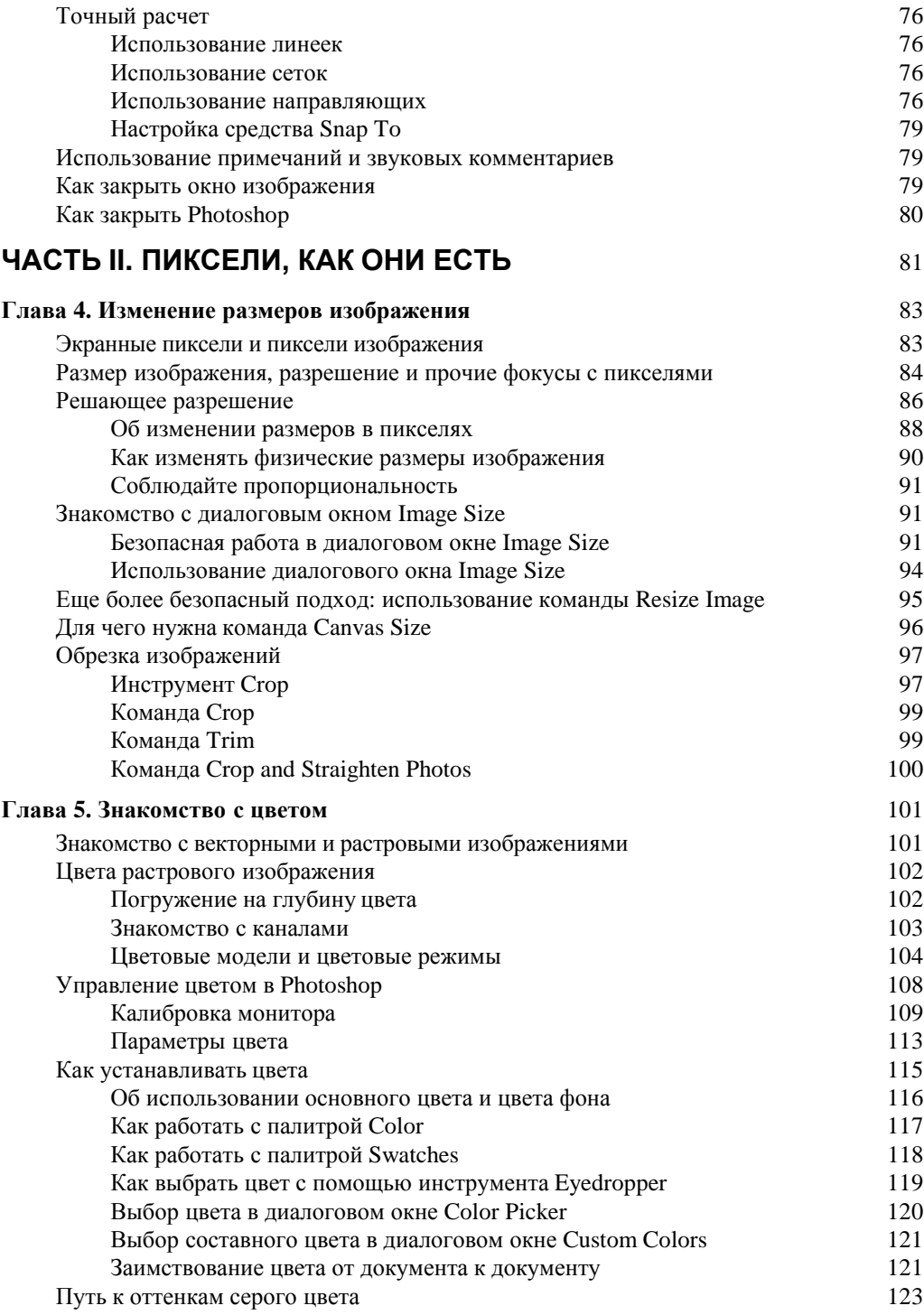

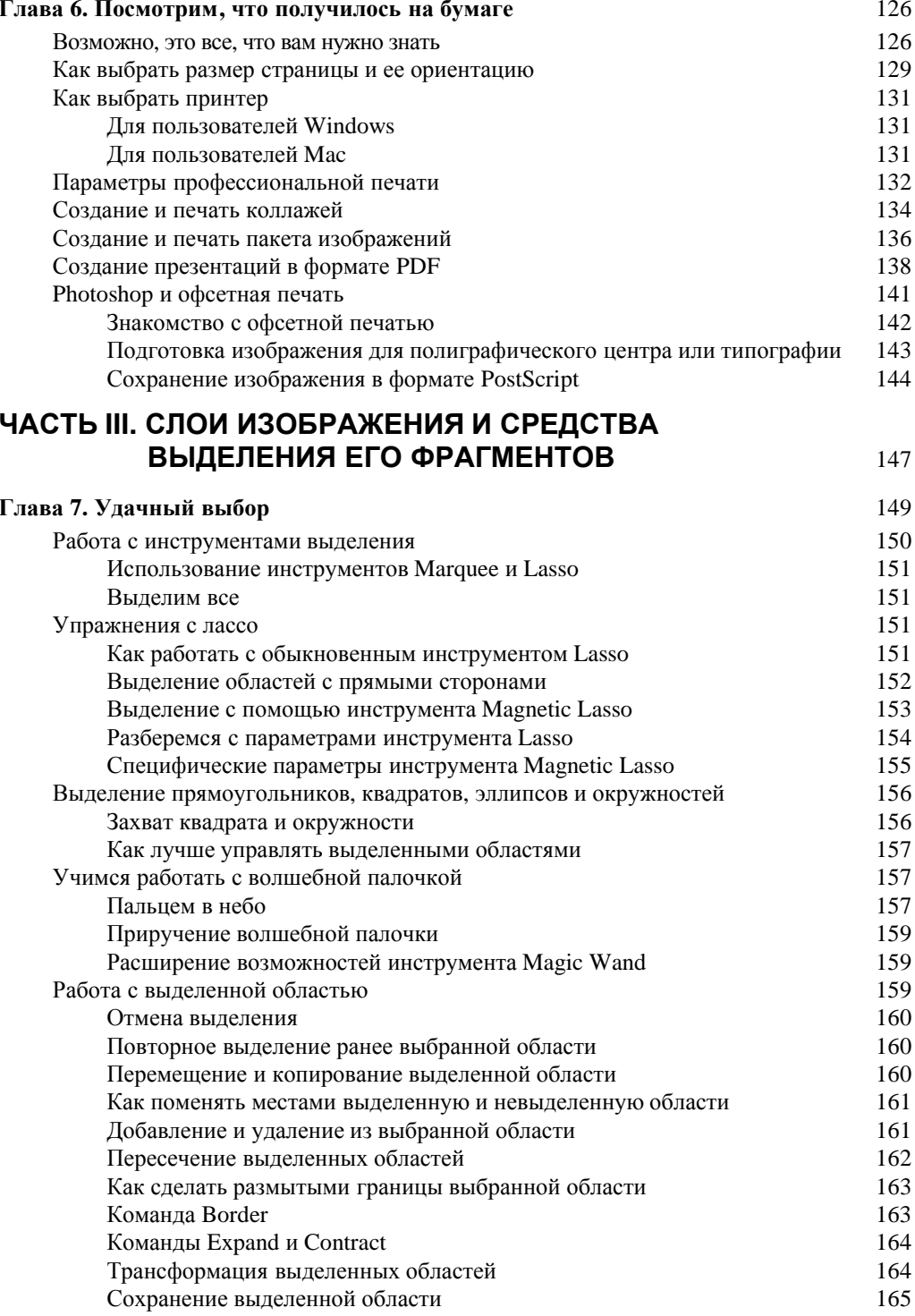

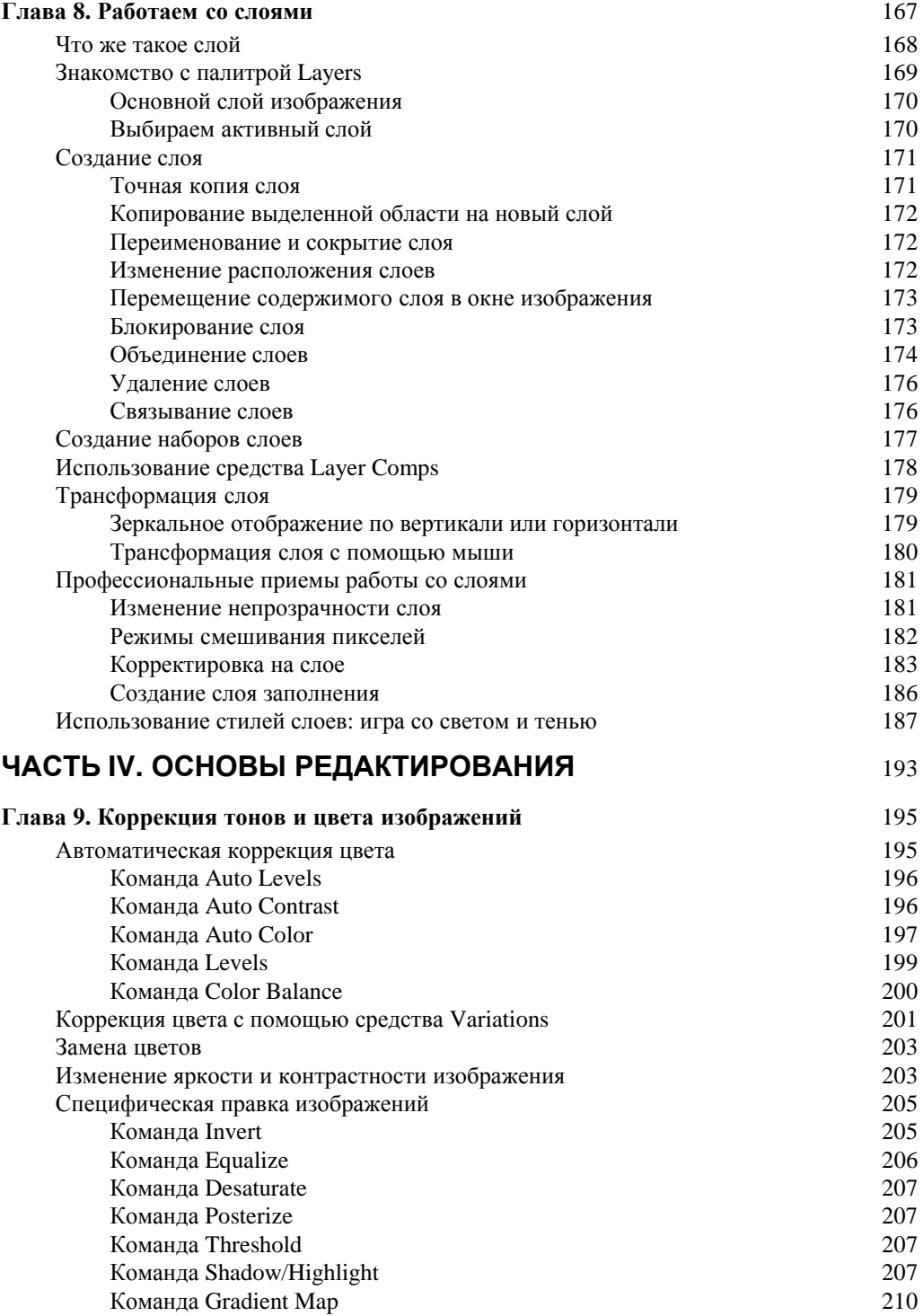

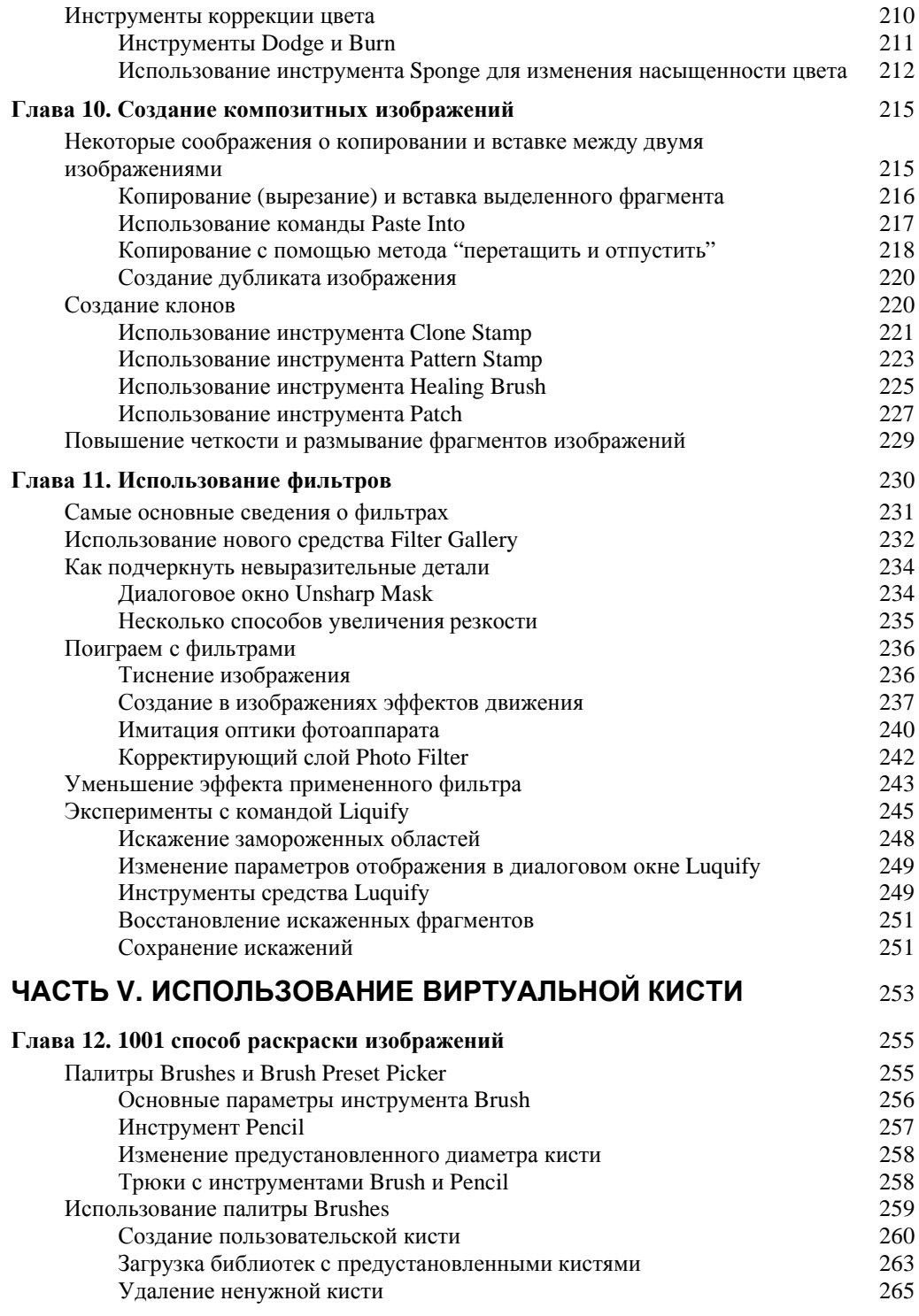

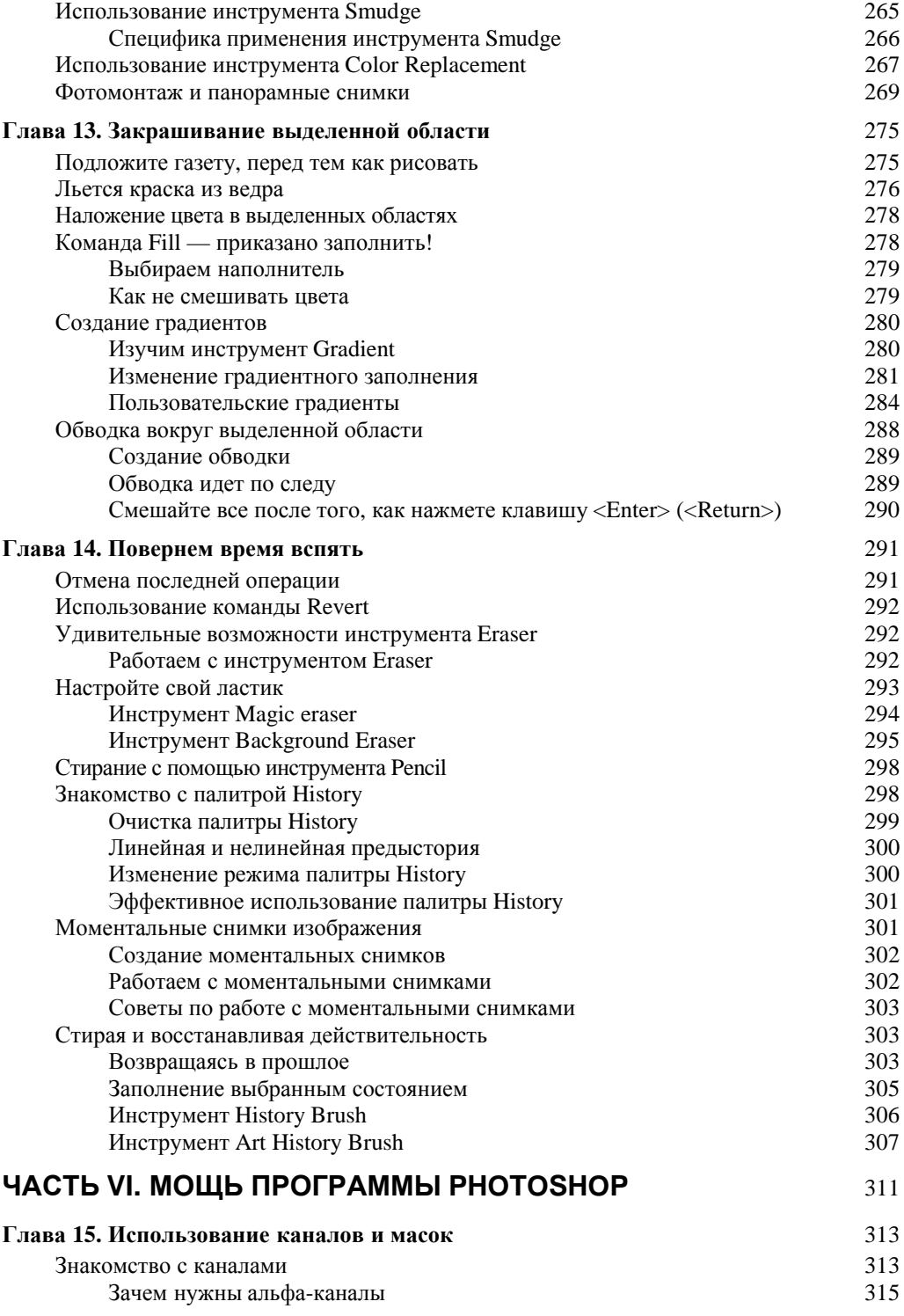

лети и поставки поставки производительно поставки поставки поставки поставки поставки поставки поставки поставк<br>Поставки поставки поставки поставки поставки поставки поставки поставки поставки поставки поставки поставки п

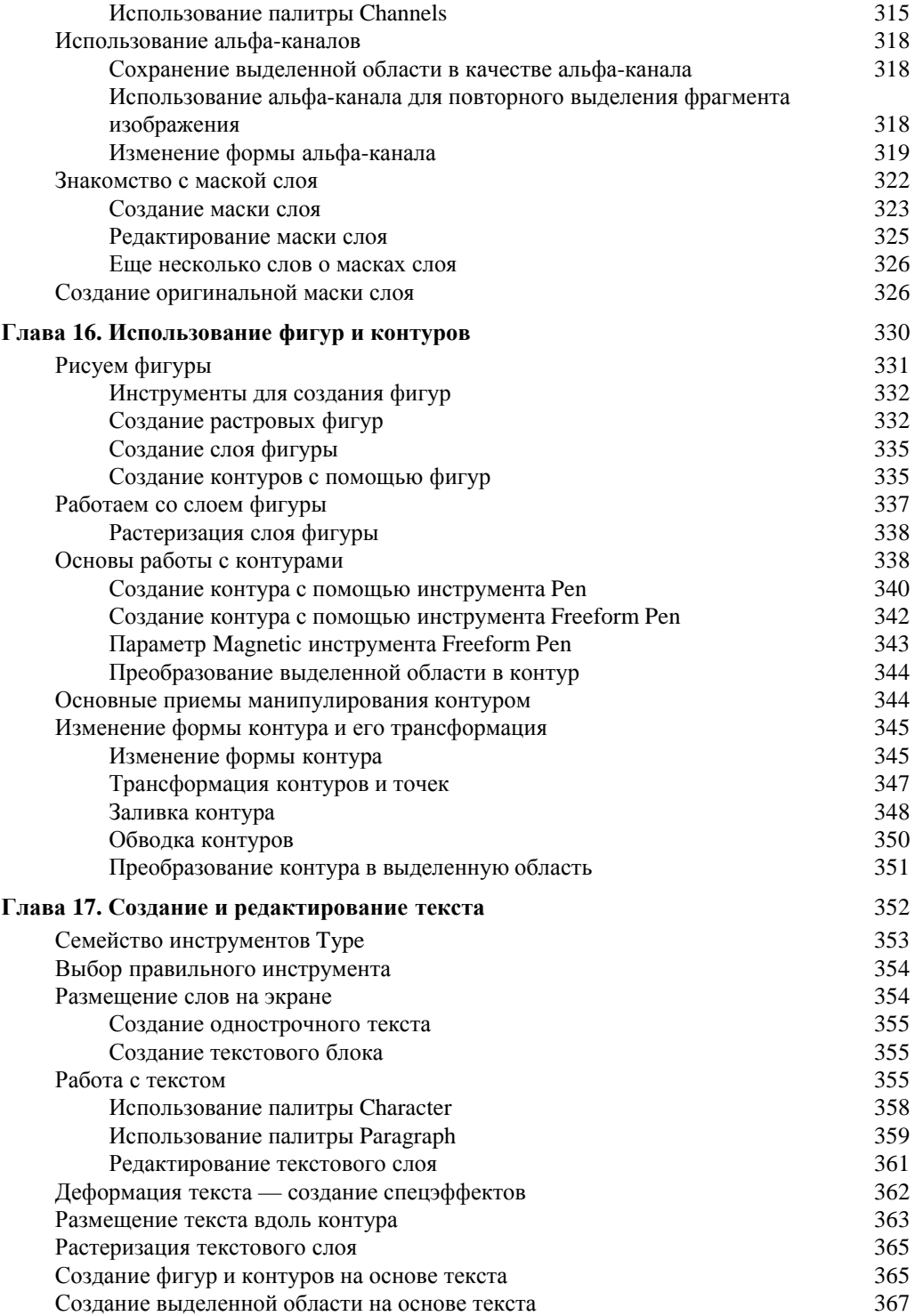

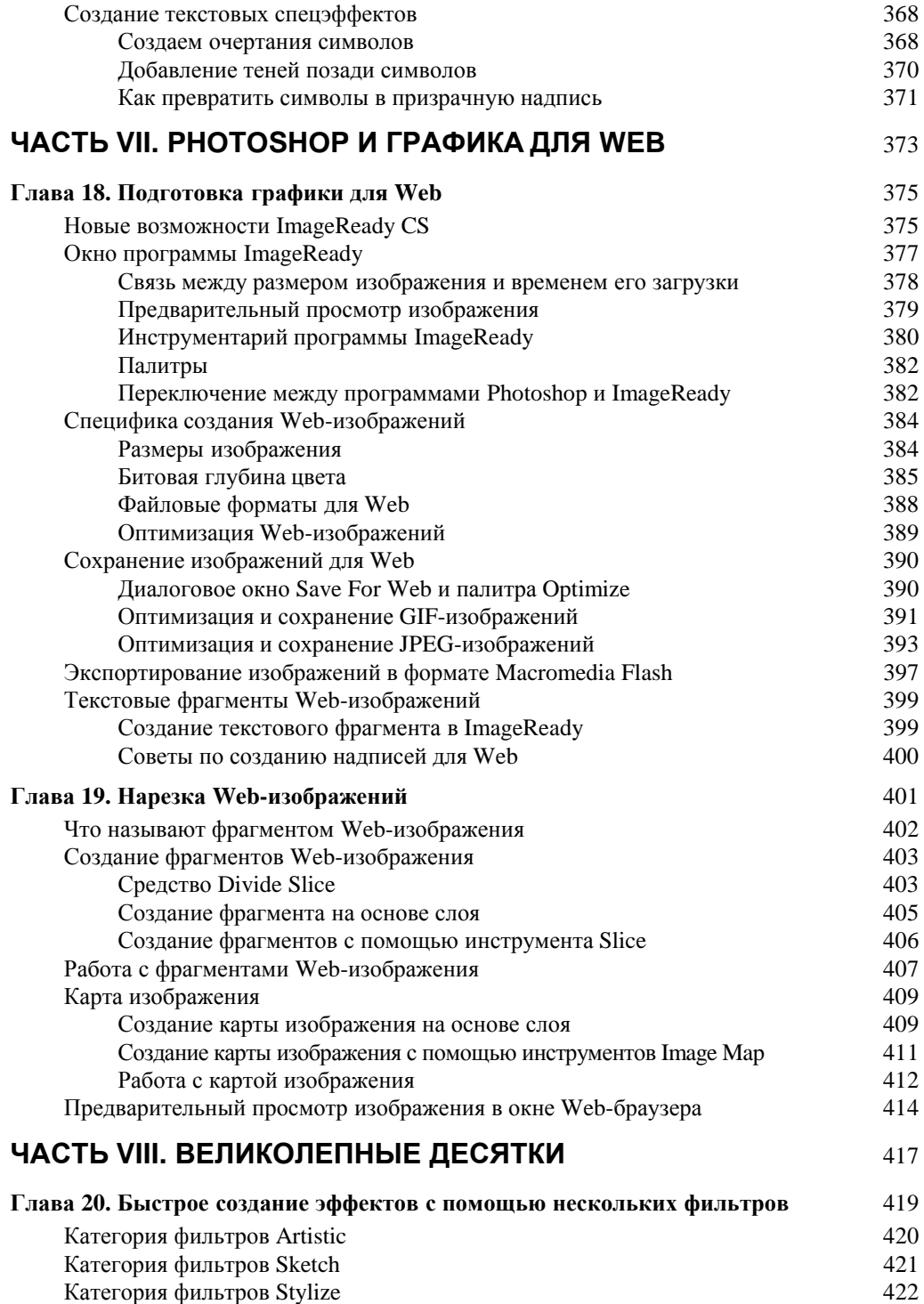

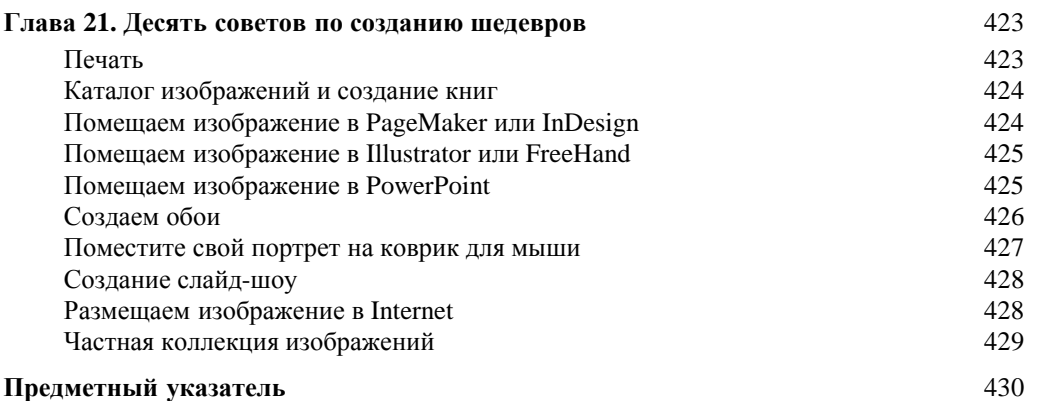